# Explore addition

This is where you section ends. Duplicate this set of slides as many times you need to go over all your sections.

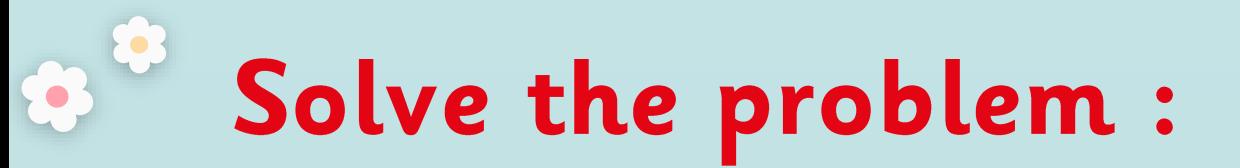

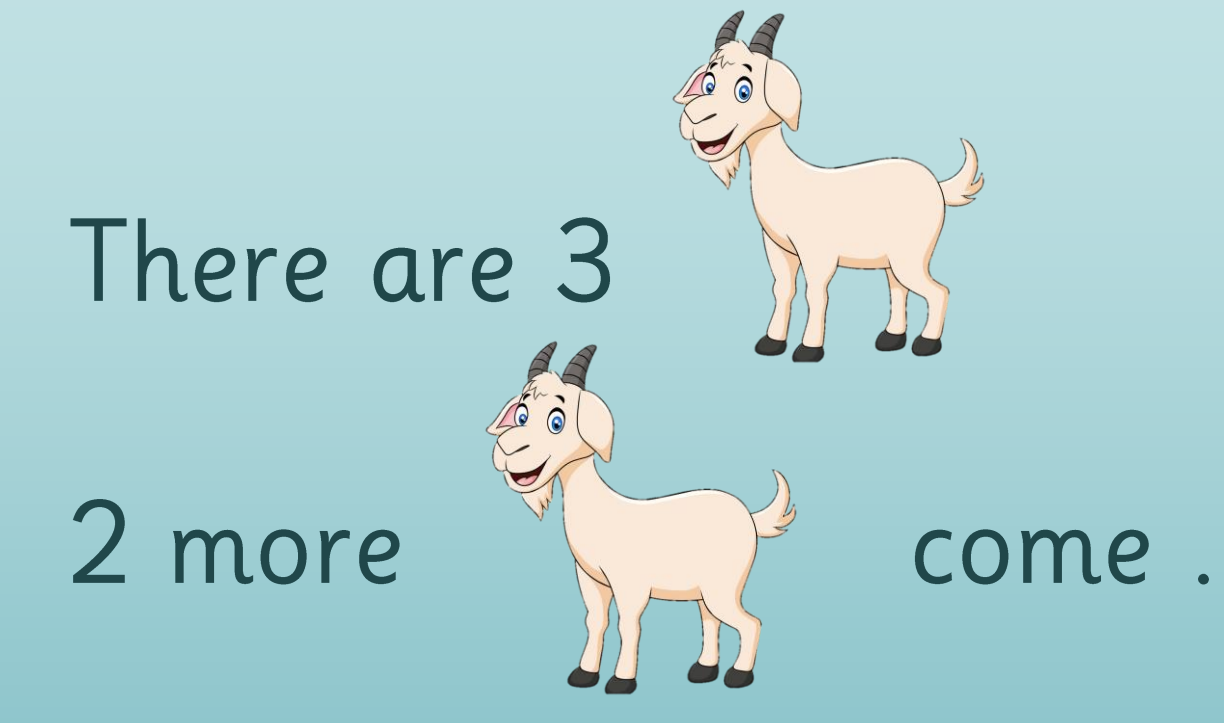

and

is

### How many in all?

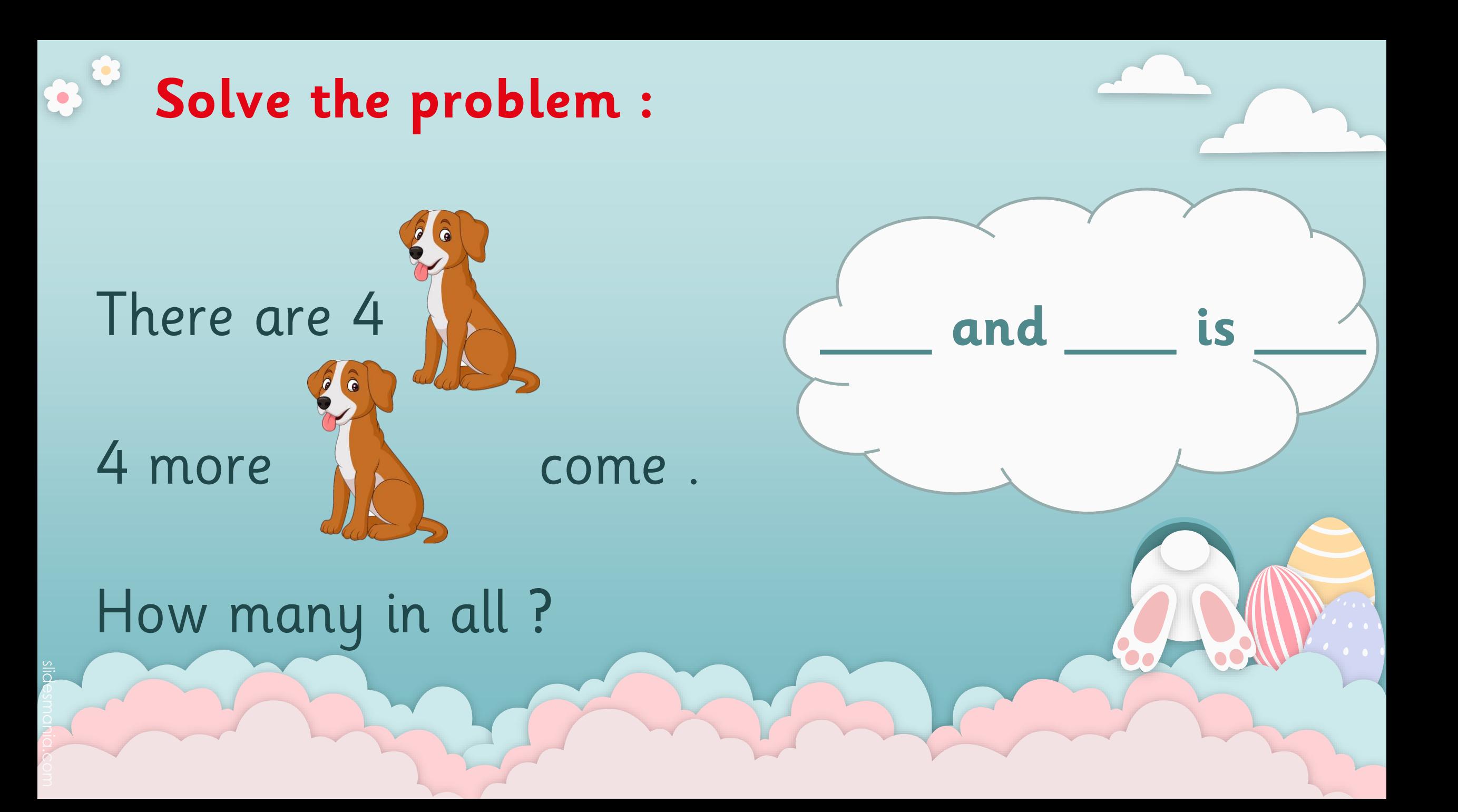

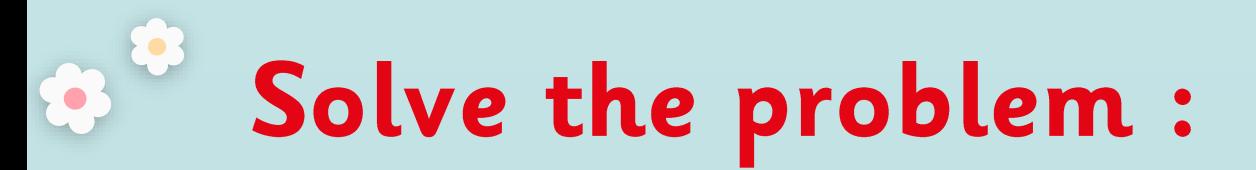

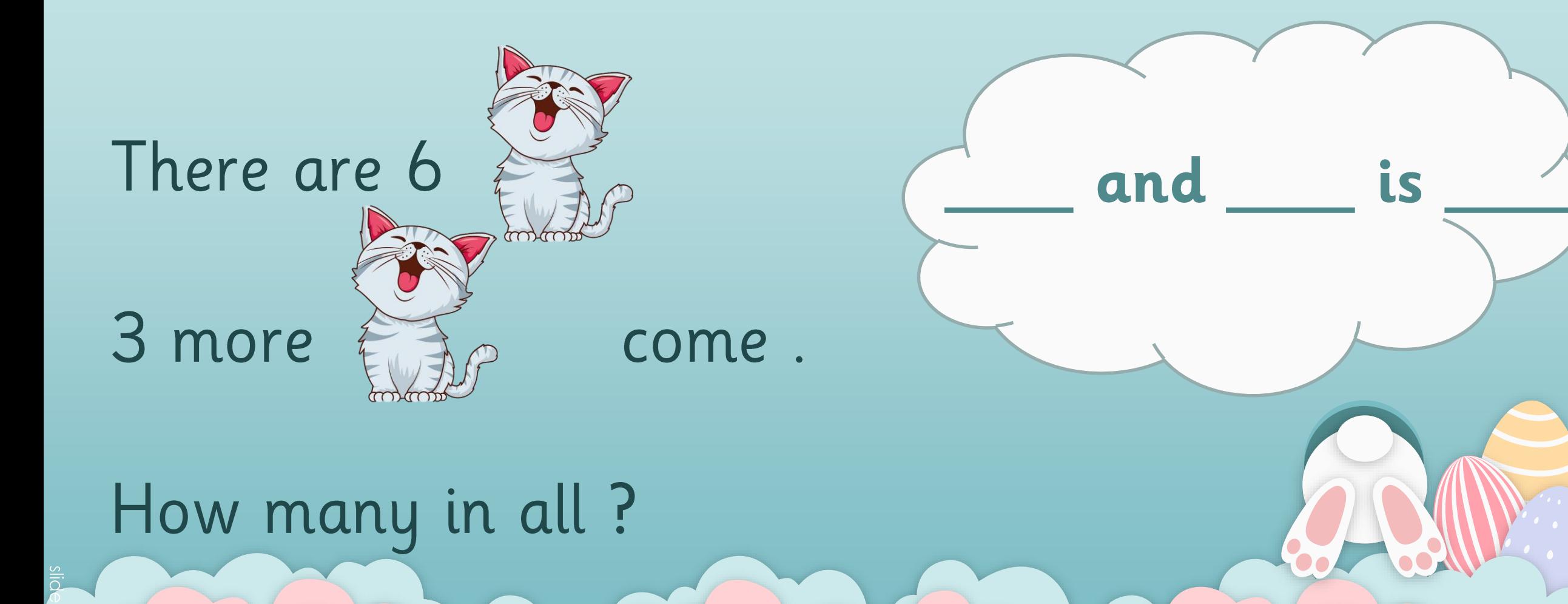

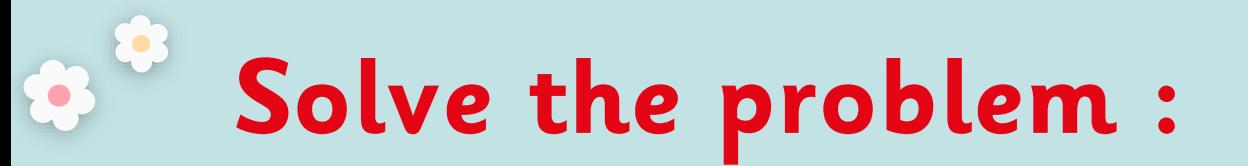

## There are 6

3 more

#### come.

and

is

### How many in all?

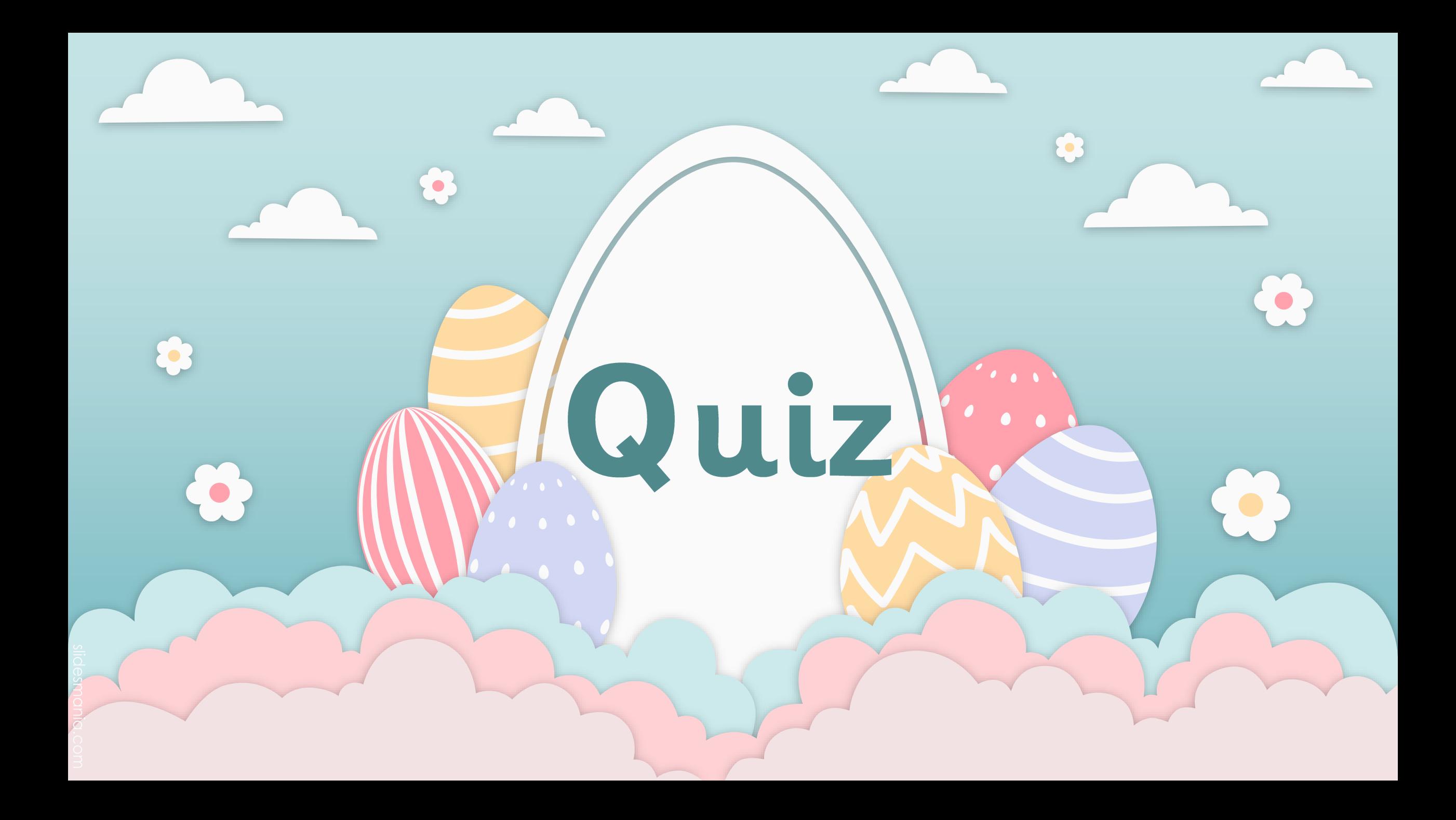

### Tell a math's story about the picture :

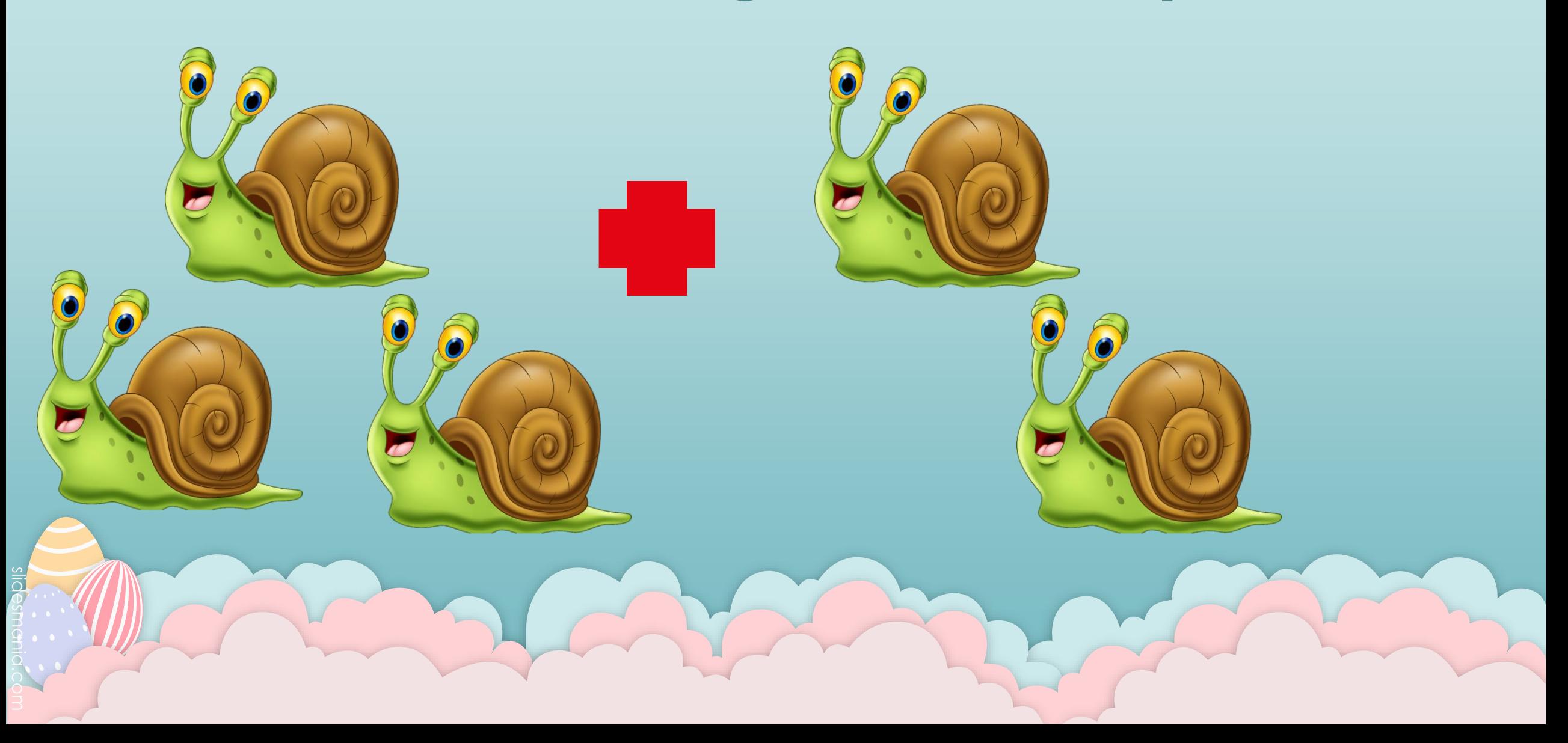

## Tell a math's story about the picture :

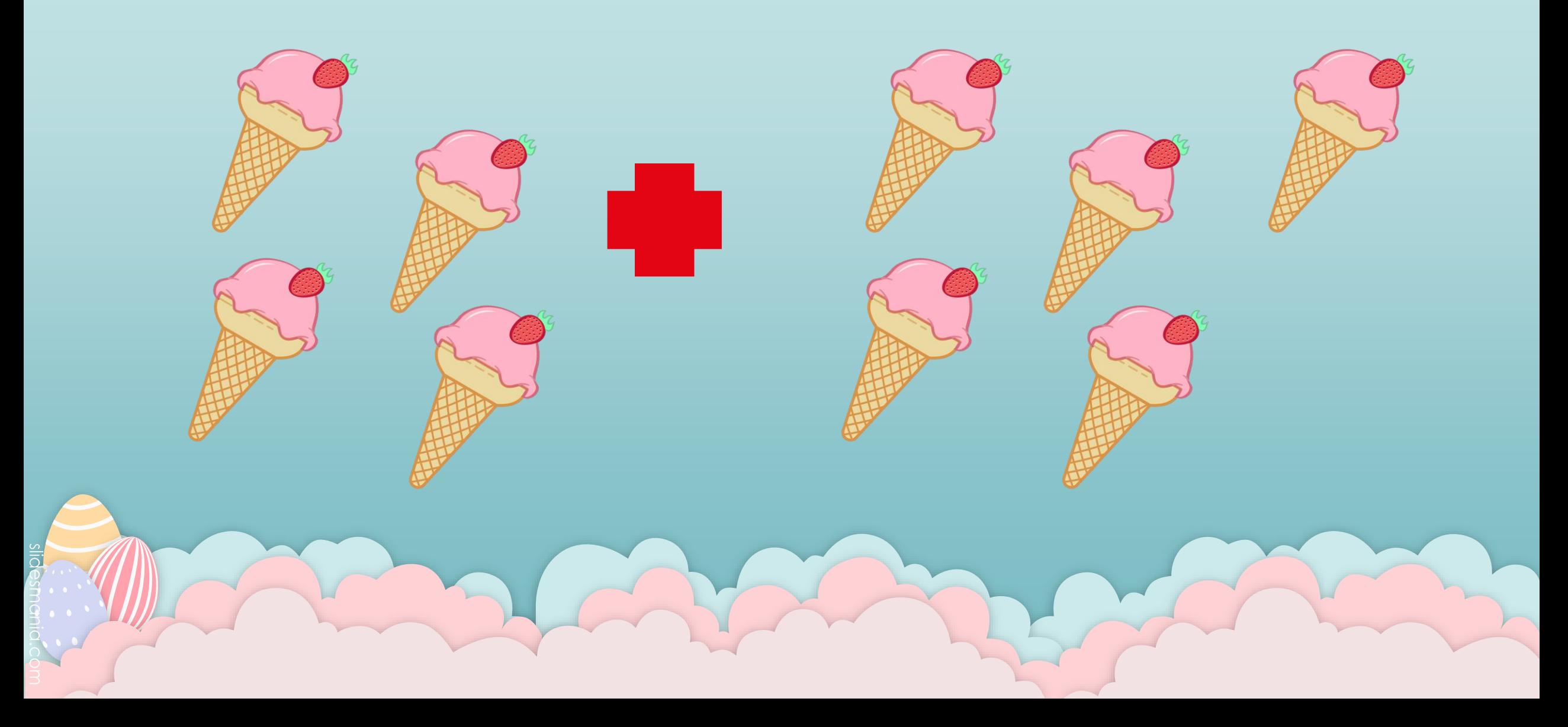

## Now draw a picture and tell a story: